<span id="page-0-0"></span>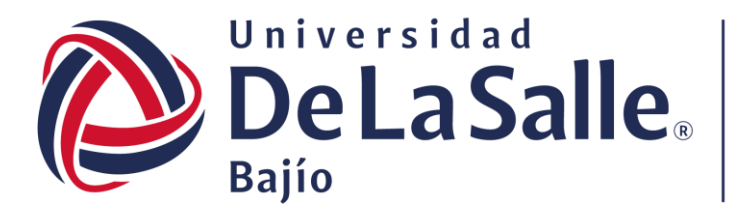

Facultad de **Negocios** 

# **Selección de tema de Proyecto Final**

LAR-963

**Nombre Apellido 2020** 

**Actuaría 9no semestre MATERIA** Procesos Estocásticos **U LA SALLE** FACULTAD DE NEGOCIOS

**Docente** Jesús E. Batta

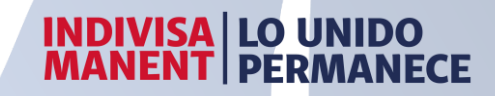

## <span id="page-1-0"></span>**Contenido**

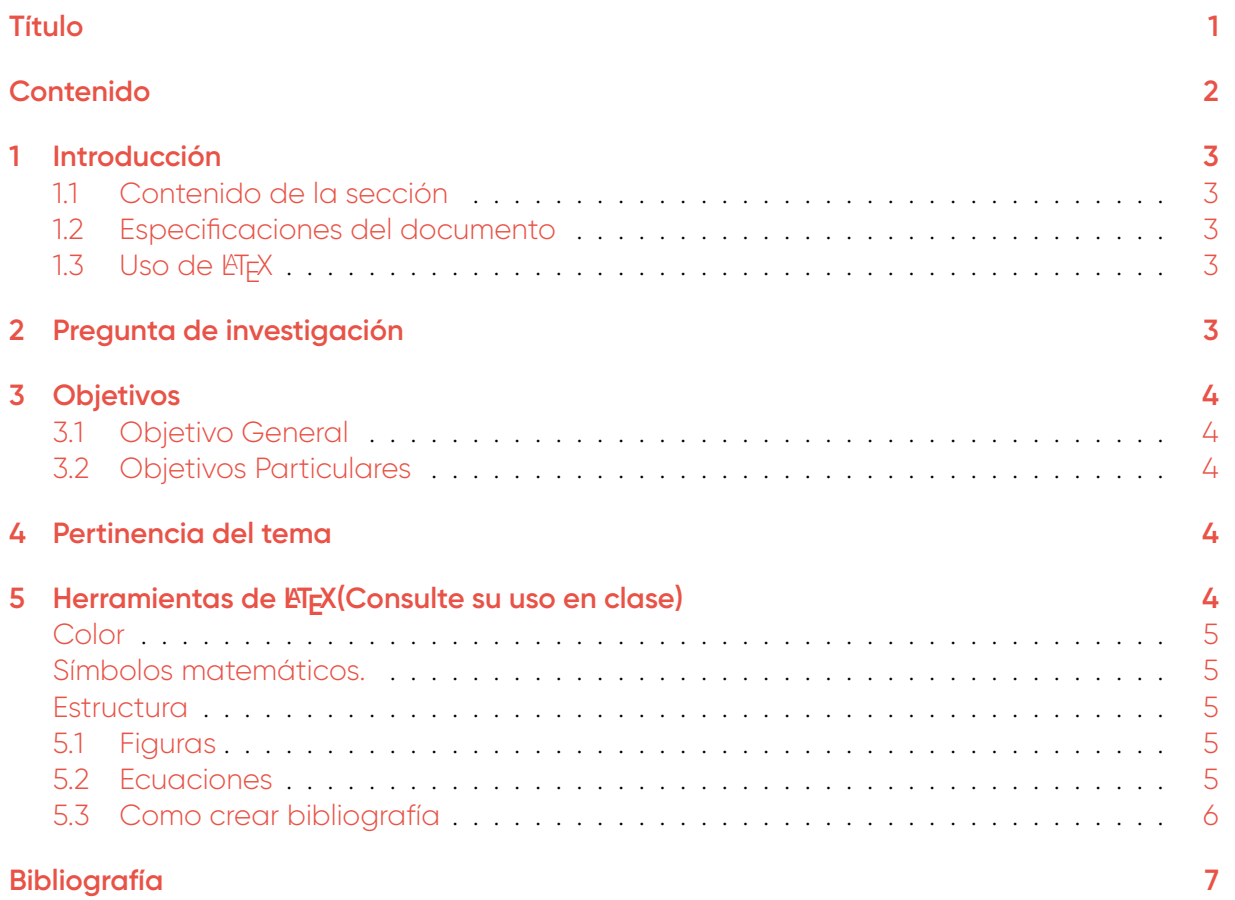

## <span id="page-2-0"></span>**1 Introducción**

Este documento es un ejemplo del formato que debe ser empleado en el documento que describirá el tema seleccionado para su proyecto final. En cada una de las secciones se incluye una descripción de las mismas.

#### <span id="page-2-1"></span>**1.1 Contenido de la sección**

La introducción del documento debe permitir que todos los elementos contenidos puedan ser entendidos sin tener un conocimiento experto. Deberán incluirse las referencias correspondientes. Se recomienda que el tema sobre el que desarrollará su proyecto incluya de dos a tres elementos. Es indispensable que al menos uno de estos esté incluido en el temario de la materia de Procesos Estocásticos. Los elementos deberán ser identificados como sub-secciones de la introducción. Al finalizar la sección, se deberá describir de manera rápida cuál será el contenido de cada una de las secciones de su documento.

#### <span id="page-2-2"></span>**1.2 Especificaciones del documento**

El documento completo debe cumplir con los siguientes requisitos :

- 1. La extensión de todo el documento debe ser menor a las 10 páginas sin considerar la carátula ni la bibliografía. No existe un límite inferior de páginas.
- 2. Las figuras o tablas no pueden presentarse por separado del documento y se deben incluir notas al píe que describan todos los elementos mostrados en la figura o tabla.
- 3. Las ecuaciones deben estar numeradas.
- 4. El documento tendrá que incluir explícitamente la pregunta de investigación a la que se pretende dar respuesta. Se sugiere que se incluya una sección para este propósito.
- 5. El documento tendrá que incluir explícitamente una sección donde se desarrollen los objetivos, tanto el general como los particulares. El objetivo general debe ser uno solamente.
- 6. El documento tendrá que incluir explícitamente una sección donde se desarrolle la pertinencia de dar respuesta a la pregunta de investigación.
- 7. Todas los reglamentos universitarios relativos al plagio son aplicables para este trabajo. **Importante :** Todas observaciones contenidas en este documento deben seguirse para poder obtener los puntos correspondientes de acuerdo a la rúbrica de evaluación del proyecto final.

## <span id="page-2-3"></span>**1.3** Uso de **LIFX**

El presente documento es creado a partir de una plantilla en LATEX [\[1,](#page-6-1) [3\]](#page-6-2) distribuida a los miembros del grupo vía Overleaf : <https://www.overleaf.com/register>

LATEX es un lenguaje para programar el formato de un documento. El código en el que se programa tiene la extensión .tex y el documento que resulta tienen la extensión .pdf. En la última sección de este documento se añade un breve tutorial de las funciones utilizadas. Puede encontrar más información en línea, por ejemplo en WikiBooks [\[2\]](#page-6-3).

## <span id="page-2-4"></span>**2 Pregunta de investigación**

En esta sección se escribe la pregunta de investigación de su proyecto. En esta sección no es necesario incluir nada más. A continuación se muestra un ejemplo de pregunta de investigación, la cuál debe empezar con *¿Qué ?*.

**¿Qué condiciones son necesarias para que la propiedad de Markov se manifieste en el nivel de aprobación de la cabeza de un gobierno nacional ?**

## <span id="page-3-0"></span>**3 Objetivos**

En esta sección se detalla el objetivo general del proyecto, el cuál debe estar relacionado con la pregunta de investigación, y los objetivos particulares, que están relacionados con los pasos que se deben cumplir para concretar el objetivo general. Los objetivos deben estar redactados como oraciones que inicien con un verbo en infinitivo. El objetivo general puede contener uno o dos verbos en infinitivo. Los objetivos particulares deben presentarse de manera secuencial si existe una dependencia entre ellos.

#### <span id="page-3-1"></span>**3.1 Objetivo General**

**Identificar las características de las series de tiempo de la aprobación del presidente o cabeza de estado que pueden ser representados con modelos de Cadenas de Markov.**

#### <span id="page-3-2"></span>**3.2 Objetivos Particulares**

- 1. Realizar una categorización de tales series de tiempo por sus características geográficas, políticas, temporales y económicas.
- 2. Crear un modelo de cadena de Markov que incluya las características anteriores.
- 3. Generar simulaciones del modelo anterior e identificar la discrepancia con los datos reales.
- 4. Identificar cual categoría de series de tiempo puede ser representado por una cadena de Markov.
- <span id="page-3-3"></span>5. Interpretar el vínculo entre el proceso y el sistema real.

### **4 Pertinencia del tema**

En esta sección se da respuesta a la pregunta ¿Porqué vale la pena responder la pregunta de investigación que estoy planteando ? Esta sección estará basada en datos y referencias que evidencien que el tema es relevante y que la pregunta no se ha respondido antes. En la pertinencia del tema debe incluirse información del contexto en el que se plantea la pregunta.

## <span id="page-3-4"></span>**5 Herramientas de LACA**<br>**ACAN**<br>**EXA**<br>**CONSURE SUBSED EXASPENDENT ADDENTIFYING A LACAPTIES SUBSED FOR SUBSED SUBSED SUBSED SUBSED SUBSED SUBSED SUBSED SUBSED SUBSED SUBSED SUBSED SUBSED SUBSED SUBSED SUBSED SUBSED SUBSED**

Esta sección no forma parte de los contenidos del documento. Se incluye para mostrar ejemplos de elementos de LATEX.

```
\textbf{Esta instrucción sirve para mostrar código}
\textbf{Por ejemplo, el texto mostrado abajo sirve}
\textbf{para crear la lista de objetivos particulares}
\begin{enumerate}
   \item Realizar una categorización de tales series de tiempo por sus
       características geográficas, políticas, temporales y económicas.
   \item Crear un modelo de cadena de Markov que incluya las características
       anteriores.
   \item Generar simulaciones del modelo anterior e identificar la discrepancia con
       los datos reales.
```
\item Identificar cual categoría de series de tiempo puede ser representado por una cadena de Markov.

```
\item Interpretar el vínculo entre el proceso y el sistema real.
```
\end{enumerate}

**Importante : :** Puede remarcar la importancia de un párrafo utilizando la opción "beware"

<span id="page-4-0"></span>**Color** Puede colorear un texto con el comando \textcolor : Ejemplo Rojo , Ejemplo con fondo verde .

<span id="page-4-1"></span>**Símbolos matemáticos.** Las variables matemáticas deben estar rodeadas por el signo \$ cuando se encuentran en una línea. Por ejemplo : \$y = ax + b\$) genera la expresión  $y = ax + b$ . En caso de que quiera usar variables matemáticas en un párrafo completo puede escribirlo entre doble signo de pesos (\$\$), entre los símbolos \[ \] o usando la instrucción *equation*.

<span id="page-4-5"></span><span id="page-4-2"></span>**Estructura** El texto puede ser estructurado en secciones, sub-secciones, etc. usando ins-trucciones en LATEX. El nivel de jerarquía esta representado en la Tabla [1.](#page-4-5)

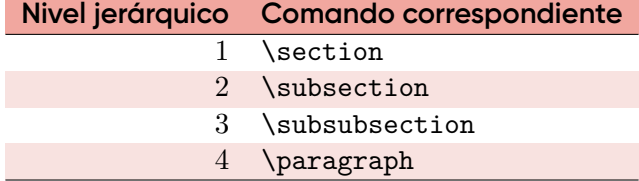

**Table 1.** Commandes utilisées pour définir les titres de sections et sous-sections.

#### <span id="page-4-3"></span>**5.1 Figuras**

```
\begin{figure}[htb!]
  \centering
  \includegraphics[scale=1]{images/rectoria_ulasalle.jpg} \caption[Rectoría U LA
      SALLE]{Fachada de la Rectoría de la Universidad de La Salle Bajío, campus
      Campestre.}
  \label{fig:uapv}
\end{figure}
```
<span id="page-4-6"></span>El resultado del código anterior es la Figura [1.](#page-4-6)

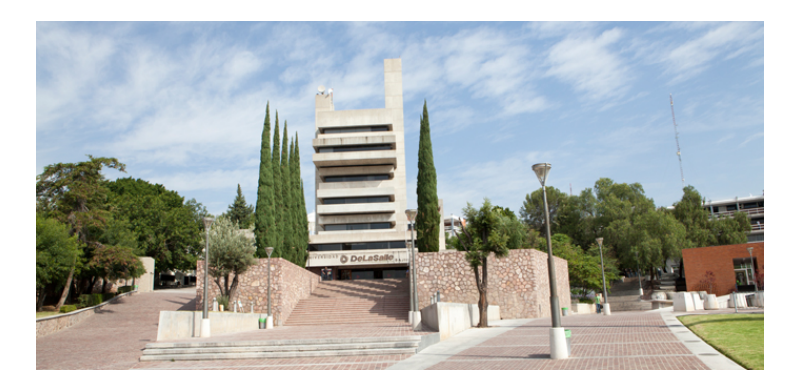

**Figure 1.** Fachada de la Rectoría de la Universidad de La Salle Bajío, campus Campestre.

#### <span id="page-4-4"></span>**5.2 Ecuaciones**

```
\begin{equation}
  f(s) = h(s) + \max(g_1(s), g_2(s))
```
#### \label{equ:exemple} \end{equation}

La ecuación correspondiente es la siguiente :

$$
f(s) = h(s) + \max(g_1(s), g_2(s)).
$$
 (1)

Ejemplo de matrices :

$$
M = \begin{pmatrix} a & b & c \\ d & e & f \\ g & h & i \end{pmatrix}.
$$
 (2)

\begin{equation}  $M =$ \begin{pmatrix} a & b & c \\ d & e & f \\ g & h & i \end{pmatrix}. \label{equ:matrice} \end{equation}

## <span id="page-5-0"></span>**5.3 Como crear bibliografía**

LATEX genera la sección de bibliografía con en comando \MyBibliography. La lista sigue las convenciones configuradas. Las modificaciones se deben realizar en el archivo bibliografia.bib.

## <span id="page-6-0"></span>**Références**

- <span id="page-6-1"></span>[1] LaTeX Project. *LATEX – A document preparation system*. LaTeX Project. 2010. url : [http:](http://www.latex-project.org/) [//www.latex-project.org/](http://www.latex-project.org/).
- <span id="page-6-3"></span>[2] Wikibooks. *Guide to the L<sup>I</sup>EX markup language*. Wikibooks. 2011. url : [http : / / en .](http://en.wikibooks.org/wiki/LaTeX) [wikibooks.org/wiki/LaTeX](http://en.wikibooks.org/wiki/LaTeX).
- <span id="page-6-2"></span>[3] Wikipedia. *LA<sub>F</sub>X*. Wikipedia. 2011. url : <http://fr.wikipedia.org/wiki/LaTeX>.